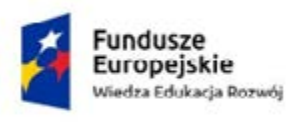

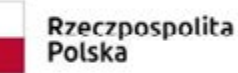

Unia Europejska Europejski Fundusz Społeczny

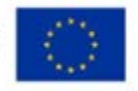

# **FORMY DOSKONALENIA NAUCZYCIELI KSZTAŁCENIA ZAWODOWEGO**

DLA ZAWODU TECHNIK MECHANIK (SYMBOL CYFROWY ZAWODU 311504)

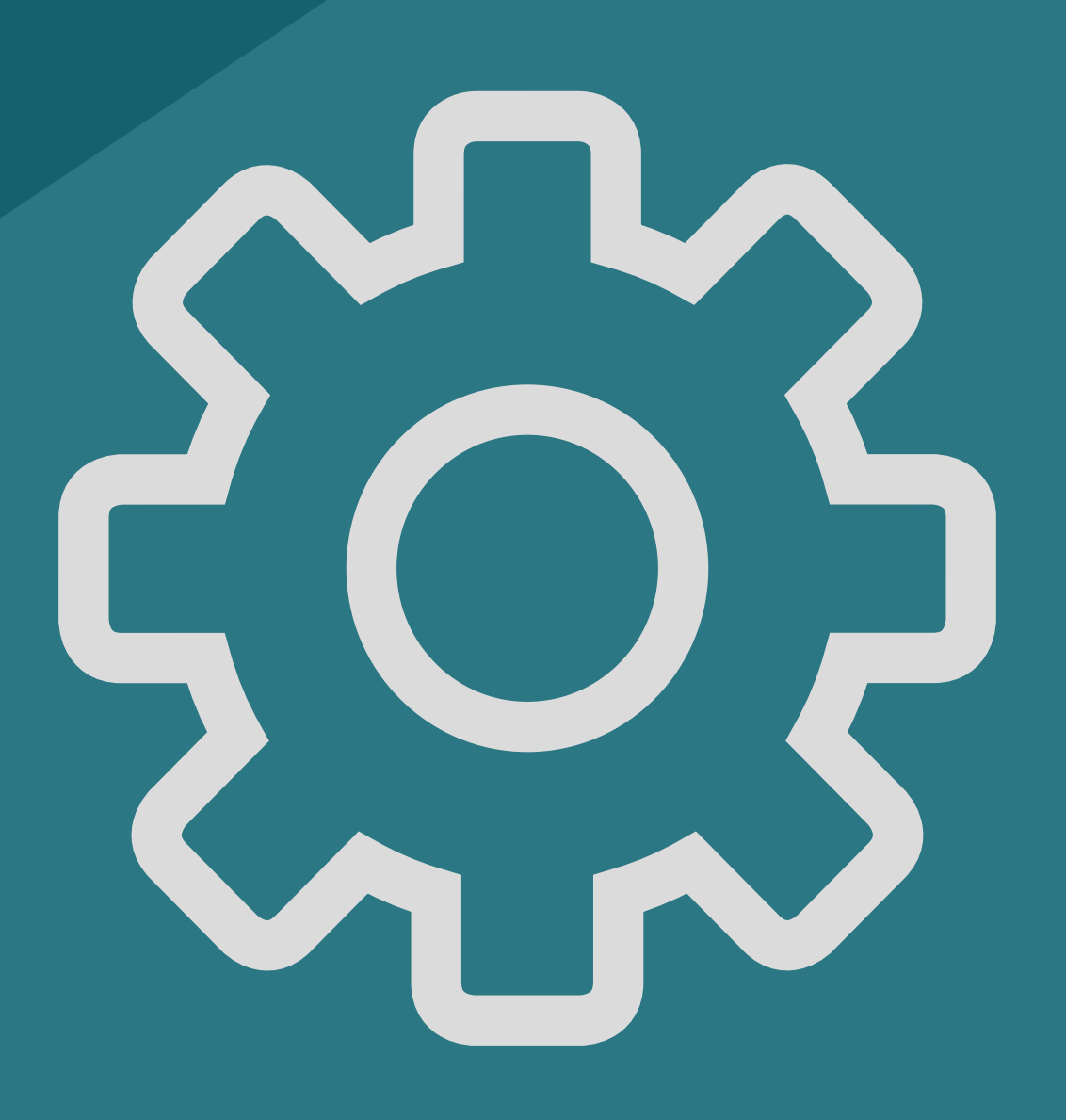

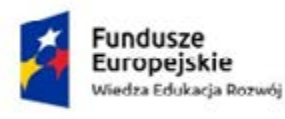

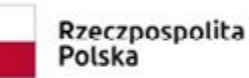

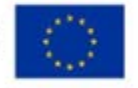

## **Beneficjenci**

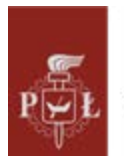

Politechnika Łódzka

Politechnika Łódzka ul. Żeromskiego 116 90-924 Łódź

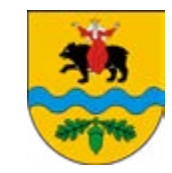

Powiat Tomaszowski ul. Św. Antoniego 41 97-200 Tomaszów Maz.

**przy współpracy** 

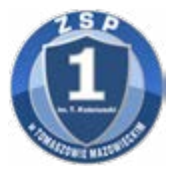

Zespołu Szkół Ponadpodstawowych Nr 1 im. Tadeusza Kościuszki w Tomaszowie Mazowieckim

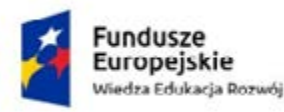

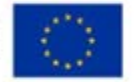

System doskonalenia nauczycieli kształcenia zawodowego oferuje dla nich najczęściej szkolenia o charakterze ogólnym. Niezbyt często organizowane są zajęcia, których adresatami są nauczyciele kształcący w jednym zawodzie. Dlatego, w ramach projektu, zaplanowano szkolenia osobno dla każdego kierunku kształcenia.

Tematyka szkoleń dla nauczycieli została określona w trakcie spotkania projektowego. Uczestniczyli w nim wszyscy nauczyciele biorący udział w projekcie oraz przedstawiciele kierownictwa projektu.

Ustalono, że szkolenia będą związane z trzema obszarami:

• zapoznawanie nauczycieli kształcenia zawodowego z nowymi technologiami charakterystycznymi dla danego zawodu,

• rozwijania umiejętności opracowywania zadań egzaminacyjnych do części teoretycznej i praktycznej egzaminu zawodowego

• nabycia kompetencji w zakresie pomocy młodzieży z zaburzeniami depresyjnymi i lękowymi.

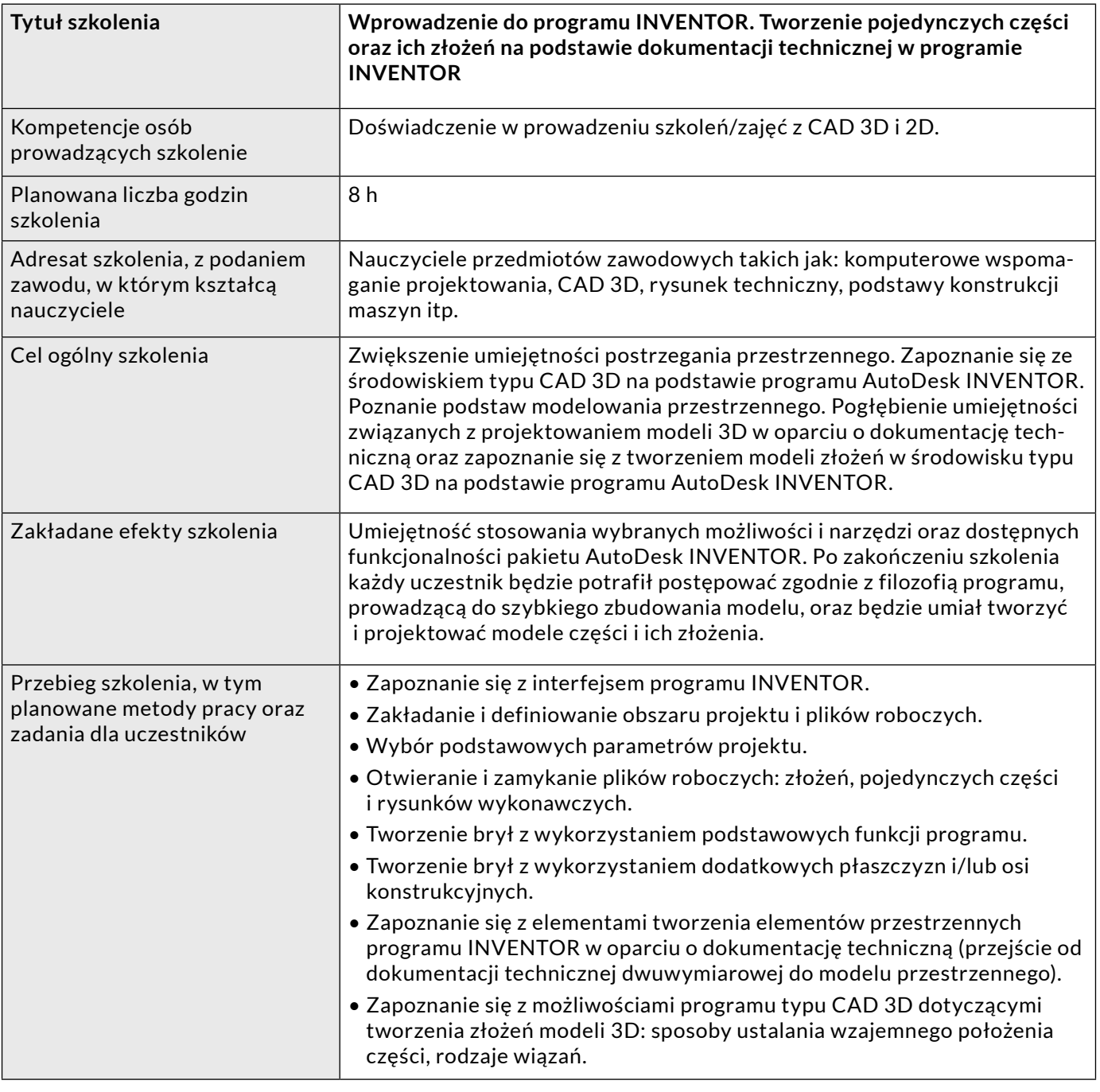

#### **Scenariusze zajęć dla nauczycieli.**

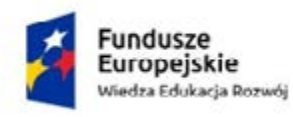

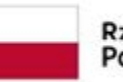

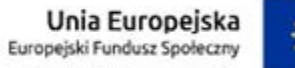

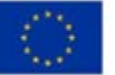

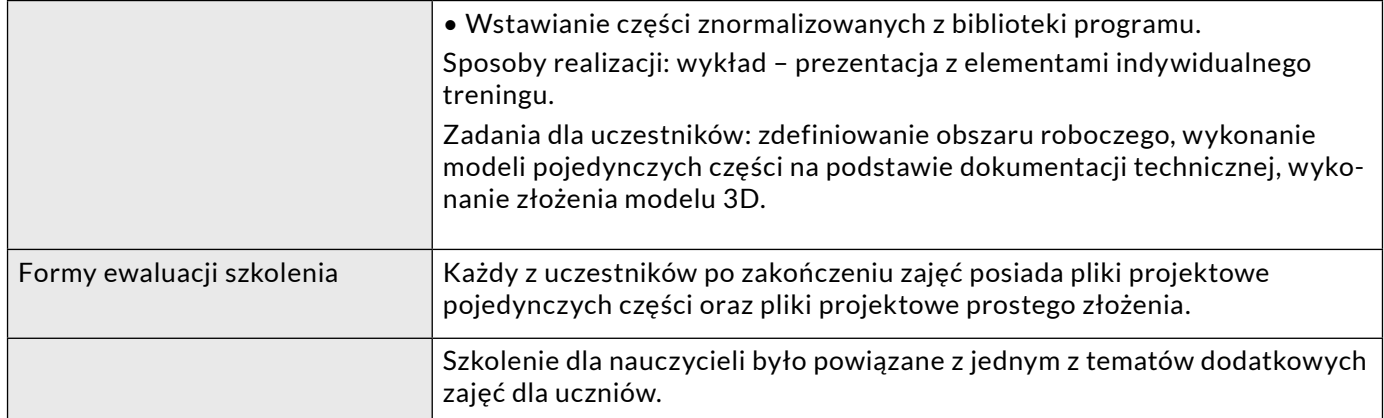

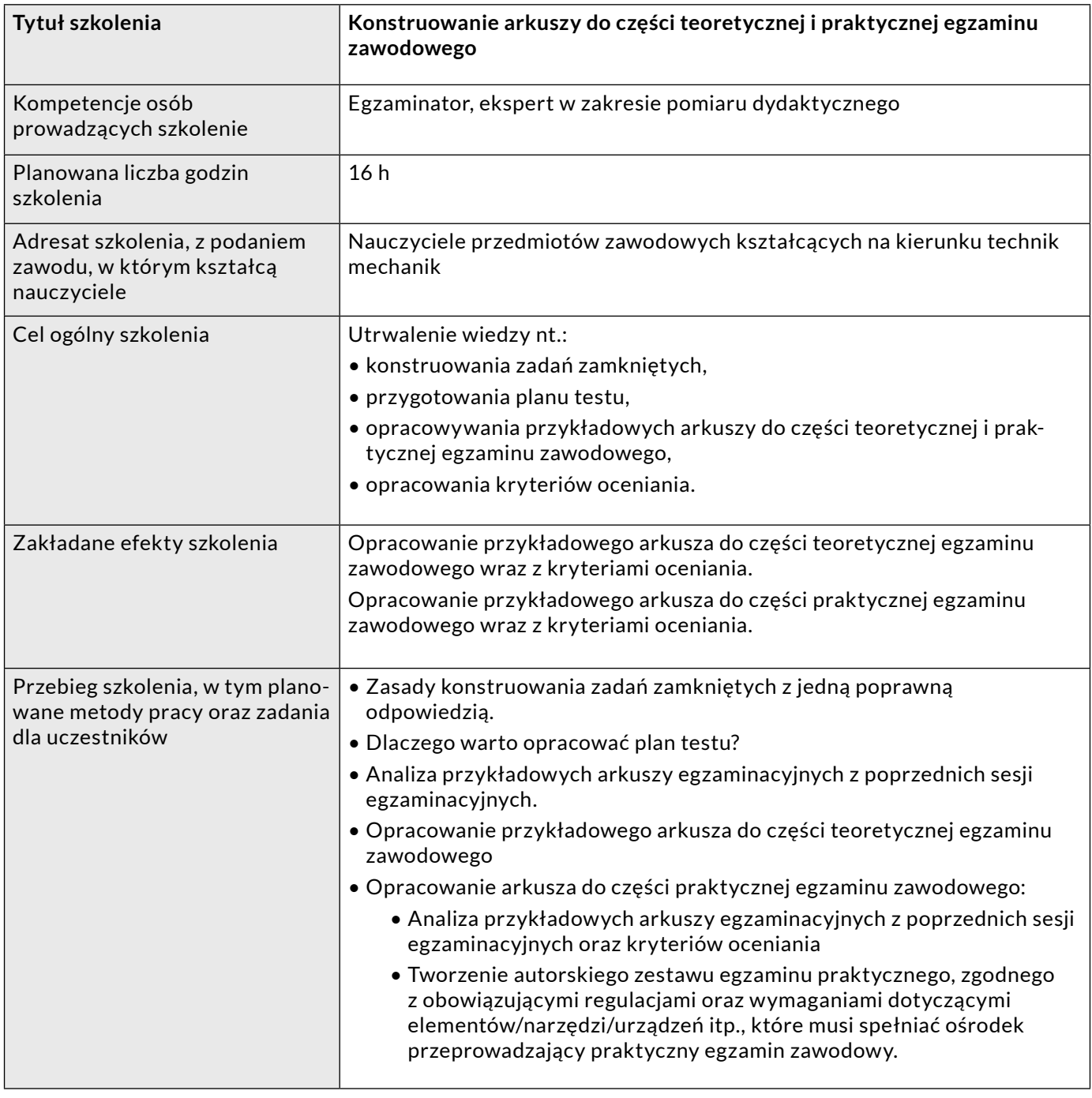

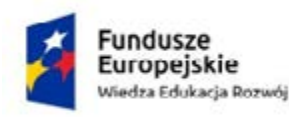

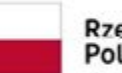

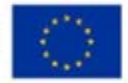

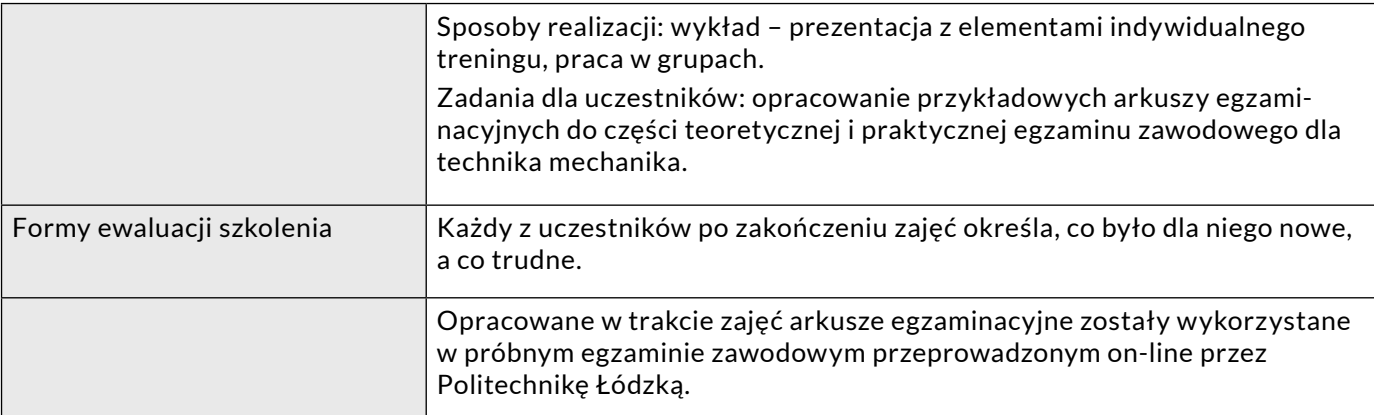

#### **Temat zajęć: Najważniejsze zagadnienia dotyczące niesienia pomocy psychologicznej młodzieży z zaburzeniami depresyjnymi i lękowymi.**

W trakcie zajęć nauczyciele odpowiadali na następujące pytania:

- Czym jest depresja?
- Rozpoznawanie objawów depresji i zaburzeń lękowych u młodzieży.
- Narzędzia autodiagnozy depresji.

Omawiając poszczególne tematy nauczyciele mogli skorzystać z przygotowanych przez prowadzącego narzędzi.

#### **Kwestionariusz nastrojów i uczuć skrócony (SMFQ); Angold & Costello, 1987**

Oceń obserwowaną osobę w perspektywie ostatnich dwóch tygodni.

Jeśli dane zdanie zupełnie nie pasuje do tej osoby, zaznacz odpowiedź "nieprawda". Jeśli pasuje częściowo, zaznacz odpowiedź "czasami". Jeśli uznasz, że zdanie to opisuje obserwowaną osobę dobrze przez większość czasu, zaznacz odpowiedź "prawda".

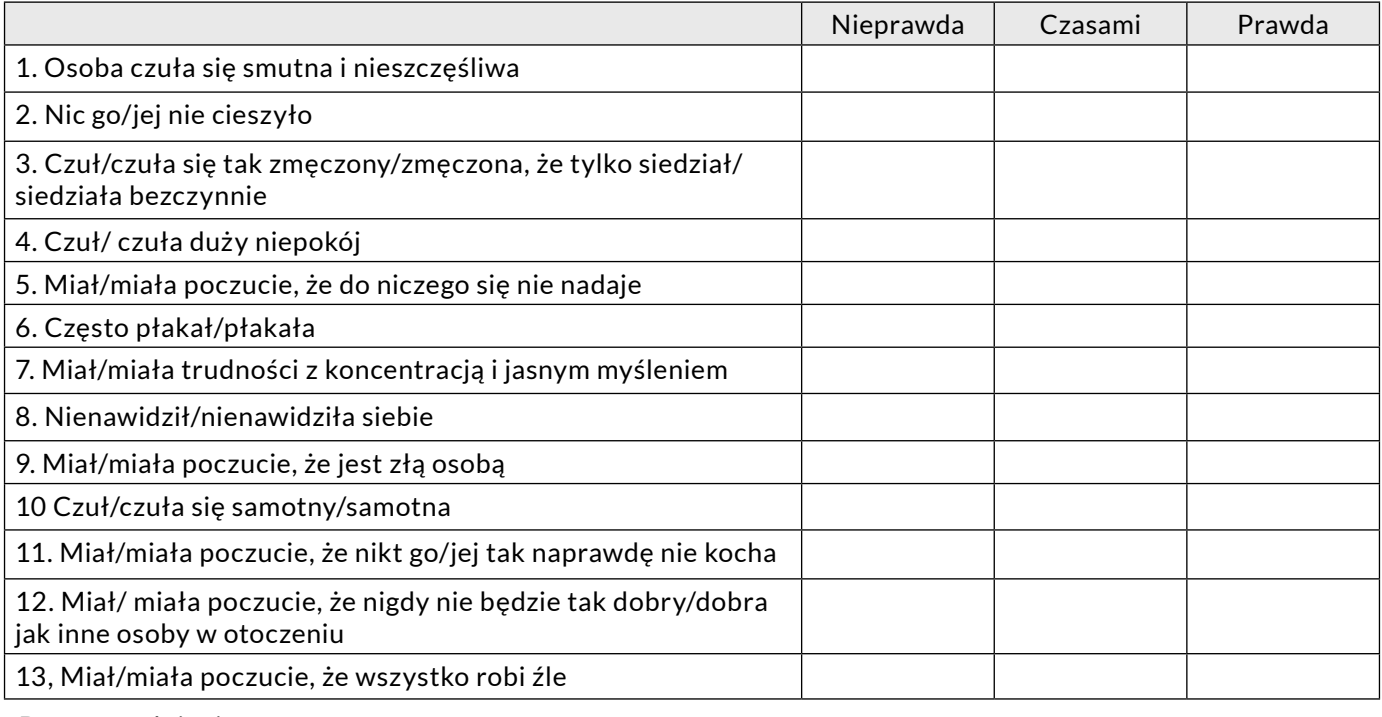

Data wypełnienia ……………………………………….

Punktacja: nieprawda = 0 pkt; czasami = 1 pkt; prawda = 2 pkt

Suma …………………………………

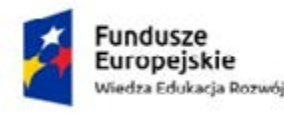

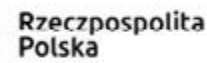

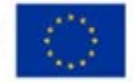

#### **ODWRAŻLIWIANIE**

Pierwszym ćwiczeniem, jakie dla ciebie przygotowałam, jest odwrażliwianie.

Pokonywanie lęku przypomina wchodzenie do zimnej wody. Niektórzy wolą wskoczyć od razu, inni wolą zanurzać się stopniowo: najpierw palec u nogi, stopę; wchodzą coraz głębiej, aby finalnie zanurzyć się całkowicie. Tak czy inaczej, nie da się uniknąć dyskomfortu, bo w pierwszych momentach nadal czujesz, że woda jest zimna. Jednak po dłuższej chwili twoje ciało w końcu przyzwyczai się do niskiej temperatury. Aby popływać, musisz doświadczyć dyskomfortu.

Podobnie, jeśli chcesz korzystać ze swojego życia w pełni, bez nadmiernego lęku, musisz przygotować się na początkowy dyskomfort. Odwrażliwianie, czyli inaczej desensytyzacja, polega na stopniowym przybliżaniu się do źródła swojego lęku, tak jak w przypadku powolnego zanurzania się w chłodnym basenie.

Wielu ludzi odczuwających nadmierny lęk obawia się, że w miarę, jak będą przybliżać się do jego źródła, będzie on wzrastał w nieskończoność. Nie jest to jednak prawdą. W rzeczywistości nasz lęk wzrasta do pewnego momentu, potem utrzymuje się na stałym poziomie, a następnie zaczyna powoli opadać. Obniżanie się odczuwanego dyskomfortu zaczyna się najpóźniej po 40 minutach ciągłej styczności z bodźcem wywołującym lęk. Chociaż w sytuacji lękowej może wydawać się to wiecznością, gra jest warta świeczki. Następnym razem bowiem, gdy zetkniesz się z tym bodźcem, będziesz się bać już nieco mniej. Lęk oczywiście nie znika z dnia na dzień. Odwrażliwianie działa czasami bardzo szybko, niekiedy jednak potrzeba wielu sesji, aby zobaczyć efekty swojej pracy. Pamiętaj jednak, że już samo zmierzenie się z czymś, czego od dawna unikasz, jest sukcesem.

Aby skuteczne odwrażliwianie było możliwe, powinieneś/powinnać zacząć od stworzenia tzw. **drabiny lęku**.

Jeśli, na przykład, obawiasz się prowadzenia samochodu, zacznij od ustanowienia sobie konkretnego celu **(ustal cel).** Powinien on być jasno określony, np.: "Chcę pojechać sam/sama samochodem do sklepu meblowego", i zawierać termin jego realizacji (np. za dwa tygodnie w sobotę), ewentualnie określenie, jak często chcesz to powtarzać.

Następnie **określ kroki** prowadzące do celu. Najlepiej to duże zadanie podzielić na 4-5 kolejnych kroków, z których początkowe będą stosunkowo łatwe, a ostatni będzie już pełnym wykonaniem zadania, którego się obawiasz. Każdemu z kroków przyznaj punktację w skali od 0 do 10, gdzie zero oznacza brak lęku, a 10 – czynność budzącą maksymalny lęk.

Przykładowe kroki prowadzące do pojechania samodzielnie autem do sklepu mogą wyglądać następująco:

- 1. usiąść na fotelu kierowcy i uruchomić silnik (3/10 pkt),
- 2. zrobić autem jedno okrążenie wokół domu (5/10 pkt),
- 3. przejechać trzy skrzyżowania i wrócić (8/10 pkt),
- 4. pojechać do sklepu meblowego i wrócić (10/10 pkt).

Oczywiście w przypadku bardziej skomplikowanych zadań lub wieloletnich lęków kroków tych może być więcej.

Powyższe kroki wyznaczają twój plan działania i będą powodować stopniowe odwrażliwianie. Przygotuj się na to, że będziesz odczuwać dyskomfort i lęk. Zacznij jednak od czynności, która ma najniższą punktację. Jeśli wydaje ci się ona zbyt trudna, poszukaj innej, która będzie łatwiejsza do wykonania. Jeśli uda ci się zrobić pierwszy krok, pozwól sobie na radość z tego sukcesu, a nawet spraw sobie jakąś nagrodę. Jesteś na dobrej drodze do tego, aby twoje obawy na zawsze odeszły w przeszłość.

Warto pamiętać, że aby odwrażliwianie było skuteczne, musisz mieć dobry plan. Ma on być dokładny i prosty jak instrukcja użycia szamponu. Ćwiczenia prawdopodobnie będą wymagały powtórzeń. Twoje ciało zostało zaprogramowane do odczuwania lęku, a ty ćwiczysz, aby mieć bardziej satysfakcjonujące życie. Poniższe wskazówki pomogą ci odnieść maksymalne korzyści z przeprowadzanej desensytyzacji:

• Zacznij od małych kroków – lepiej jest robić małe kroki systematycznie niż wielkie w długich odstępach czasu. Zrobienie bardzo trudnej rzeczy, ale tylko raz, z pewnością nie przyniesie równie dobrych efektów.

• Planuj – gdybyśmy mogli pozbyć się lęku, przypadkowo natykając się na wywołujący go bodziec, to pewnie nikt by się z lękiem nie zmagał. W planowaniu poszczególnych kroków desensytyzacji ważne jest zrozumienie, że będziesz przeżywać dyskomfort, oraz określenie sobie z góry, jak długo będzie on trwał, co pomoże ci nie przerwać ćwiczenie przed jego zakończeniem. Wybierz właściwy moment, tak aby nikt ci nie przeszkadzał i by stworzyć sobie maksymalnie komfortowe warunki.

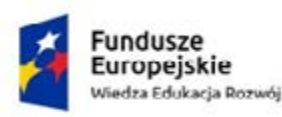

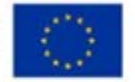

• Nagradzaj się – przezwyciężanie własnych lęków to duże wyzwanie i warto nagradzać się za ciężką pracę. Mogą to być drobiazgi, takie jak ulubiona aktywność czy niewielki zakup. Nagradzaj się nawet wtedy, gdy nie wszystko poszło zgodnie z planem – przełamanie się do walki z lękiem samo w sobie jest sukcesem, a szanse, że następnym razem ci się uda, rosną.

• Akceptuj swoje emocje – to, że wykonując ćwiczenie, będziesz odczuwać lęk, jest całkowicie normalne. Pozwól sobie na to, określając nasilenie lęku na skali od 0 do 10. Jeśli zauważysz, że jesteś w stanie w nim być, to może okazać się, że potrafisz działać pomimo jego odczuwania.

• Notuj postępy – sprawdzaj nasilenie lęku przed ćwiczeniem, w jego trakcie i po wykonaniu go. Dzięki temu w łatwy sposób zauważysz postępy, co pomoże ci się zmotywować do podejmowania kolejnych kroków.

**Pod koniec zajęć nauczyciele mogli sprawdzić zdobytą wiedzę rozwiązując poniższy test.** 

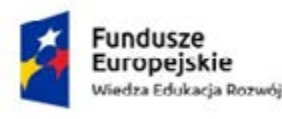

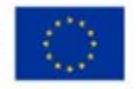

### **Test wiedzy Depresja**

- 1. Depresja wg Światowej Organizacji Zdrowia (WHO) jest:
	- a) niegroźnym stanem czasowego spadku nastroju.
	- b) chorobą, na którą obecnie choruje około 350 mln ludzi na całym świecie.
	- c) problemem występującym wyłącznie u osób dorosłych.
- 2. Do objawów depresji NIE należą:
	- a) obniżony nastrój, zmęczenie, utrata zainteresowań.
	- b) problemy ze snem, spadek masy ciała, myśli samobójcze.
	- c) pobudzenie, rozpoczynanie czynności i niekończenie ich, małomówność.
- 3. Depresję możemy rozpoznać gdy objawy utrzymują się od co najmniej:
	- a) tygodnia.
	- b) 2 tygodni.
	- c) 2 miesięcy.
- 4. Które z poniższych stwierdzeń na temat depresji i jej leczenia jest prawdziwe:
	- a) Depresja nie jest chorobą.
	- b) Pozytywne myślenie to najważniejsza strategia leczenia depresji.
	- c) Najlepsze efekty w leczeniu depresji przynosi połączenie farmakoterapii i psychoterapii.
- 5. Depresja maskowana to:
	- a) depresja ukrywana celowo przez chorującego.

b) depresja, w której zamiast smutku, zmęczenia czy utraty zainteresowań, na pierwszy plan wysuwają się inne symptomy, najczęściej płynące z ciała dolegliwości bólowe.

c) depresja, która pomaga ukryć inne problemy, np. uzależnienie.

- 6. Aby uzyskać potwierdzenie diagnozy depresji oraz receptę na leki i zwolnienie lekarskie, należy udać się do:
	- a) psychologa.
	- b) psychoterapeuty.
	- c) psychiatry.
- 7. Aktywność fizyczna:
	- a) jest ważną składową profilaktyki oraz leczenia depresji.
	- b) nie wpływa na nastrój.
	- c) nie jest zalecana w depresji, jeśli są stosowane leki.

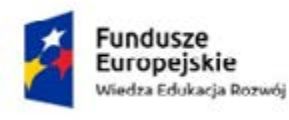

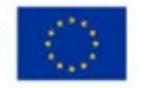

#### 8. Depresja dwubiegunowa:

- a) wymaga zastosowania innego leczenia niż depresja jednobiegunowa.
- b) jest łagodniejsza niż depresja jednobiegunowa.
- c) nigdy nie powoduje obniżonego nastoju.

**Prawidłowe odpowiedzi: 1.b, 2.c, 3.b, 4.c, 5.b, 6.c, 7.a, 8.a**